# **DIPFORTy1 "Soft-Propeller"**

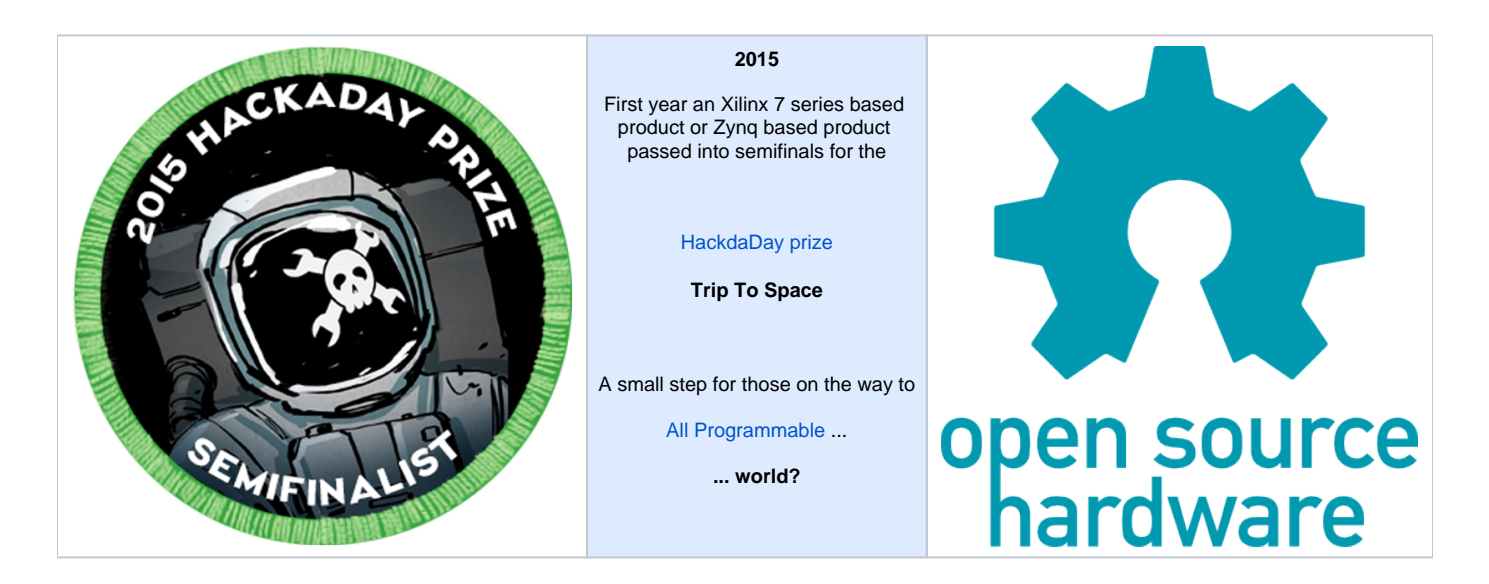

### **Overview**

The DIPFORTy1 "Soft Propeller" is based on the Xilinx Zynq-7010, a System on Chip which contains a FPGA and a Dual Core ARM A9+ processor with enough logic gates to become a Propeller. The board also has 16 MByte of Flash used for configuration and everything fits on a Propeller-compatible DIP 40 pinout.

DIPFORTy1 "Soft-Propeller" is the lowest cost Zynq-based module ever made and the first ZYNQ module that can use existing bases and project boards (Parallax Propeller chip compatibility). All this in a compact 1.8 x 5.1 cm form factor, at the most competitive price.

Only PCB Revision 01 is Open Source.Λ

### **Resources**

• [TE0722 Resources](https://wiki.trenz-electronic.de/display/PD/TE0722+Resources)

# DIPFORTy1 PINOUT

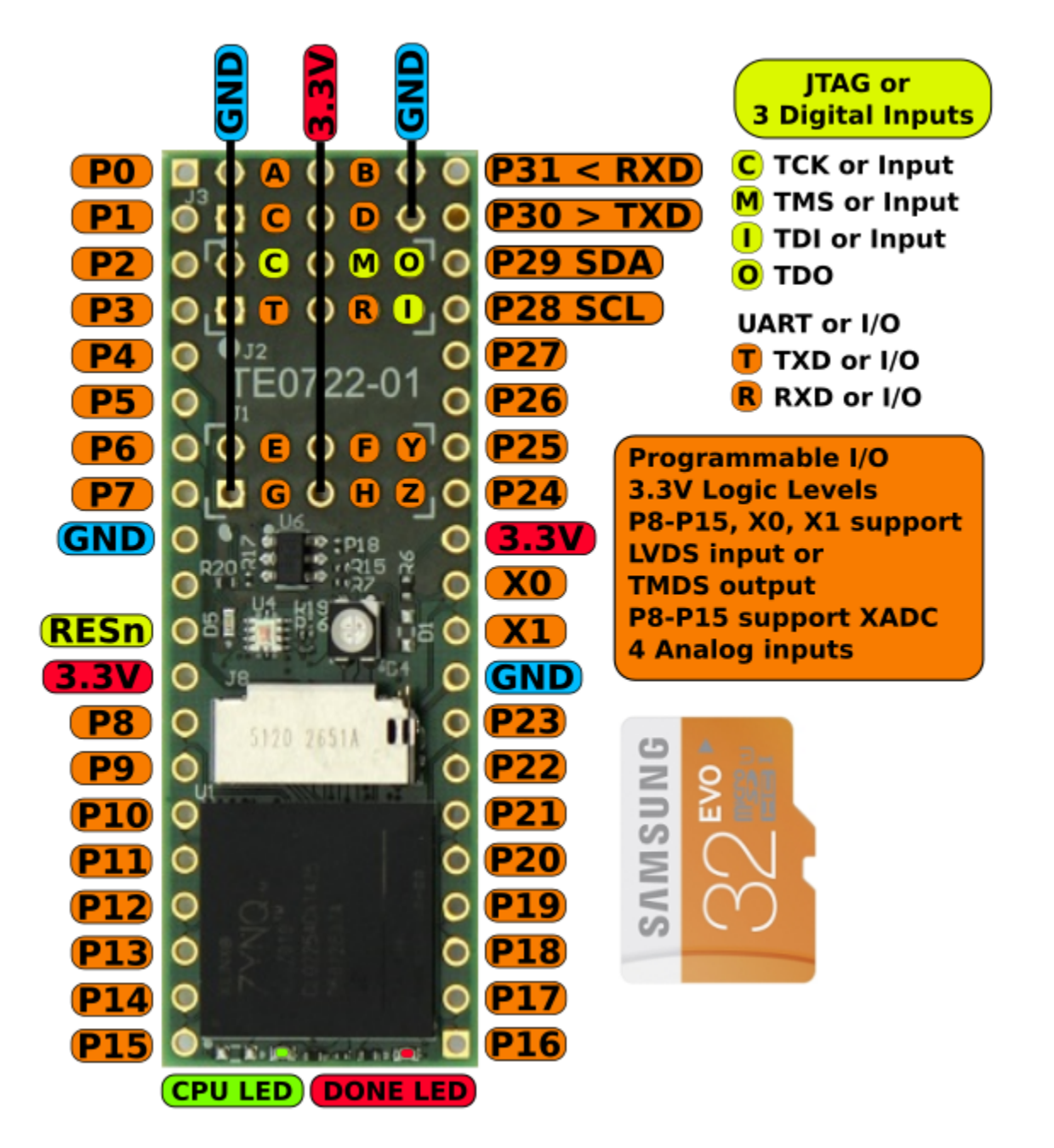

Pinout for Parallax Propeller compatible names

**TOP Side Bottom Side**

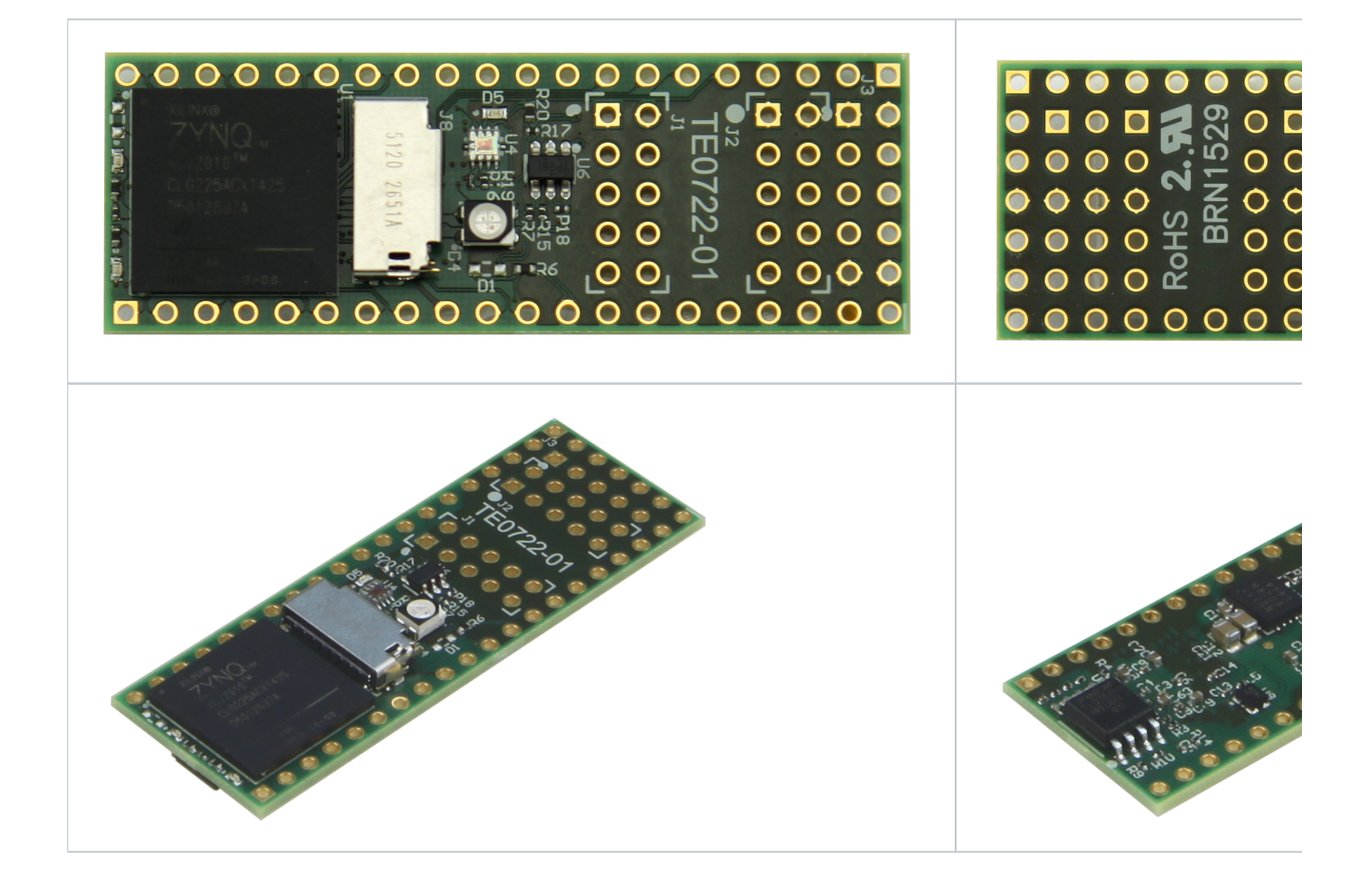

#### **Features**

- Xilinx ZYNQ-7: XC7Z010-CLG225
	- 16 MByte SPI Flash (primary boot) 33.333 MHz Clock (MEMS oscillator)
- DIP40 form factor
	- 2 x 20 holes for socket pins or pin-header
	- $\circ$  Size: 18 x 51 mm
	- Total user accessible PL I/O: 46 (+3 Input only)
		- DIP40 header pins: 34 I/O
			- $\circ$  XMOD J1: 6 I/O
			- XMOD J2: JTAG + 2 I/O (or 3 input + 2 I/O)
			- XMOD J3: 4 I/O
- 3.3V single supply
- RGB LED (PL I/O connected)
- "Done" LED (inverted polarity)
- User LED (ARM CPU MIO GPIO)
- MicroSD card socket (MIO, ZYNQ secondary boot media)
- Sil1143 Proximity and ambient light sensor

## JTAG Header

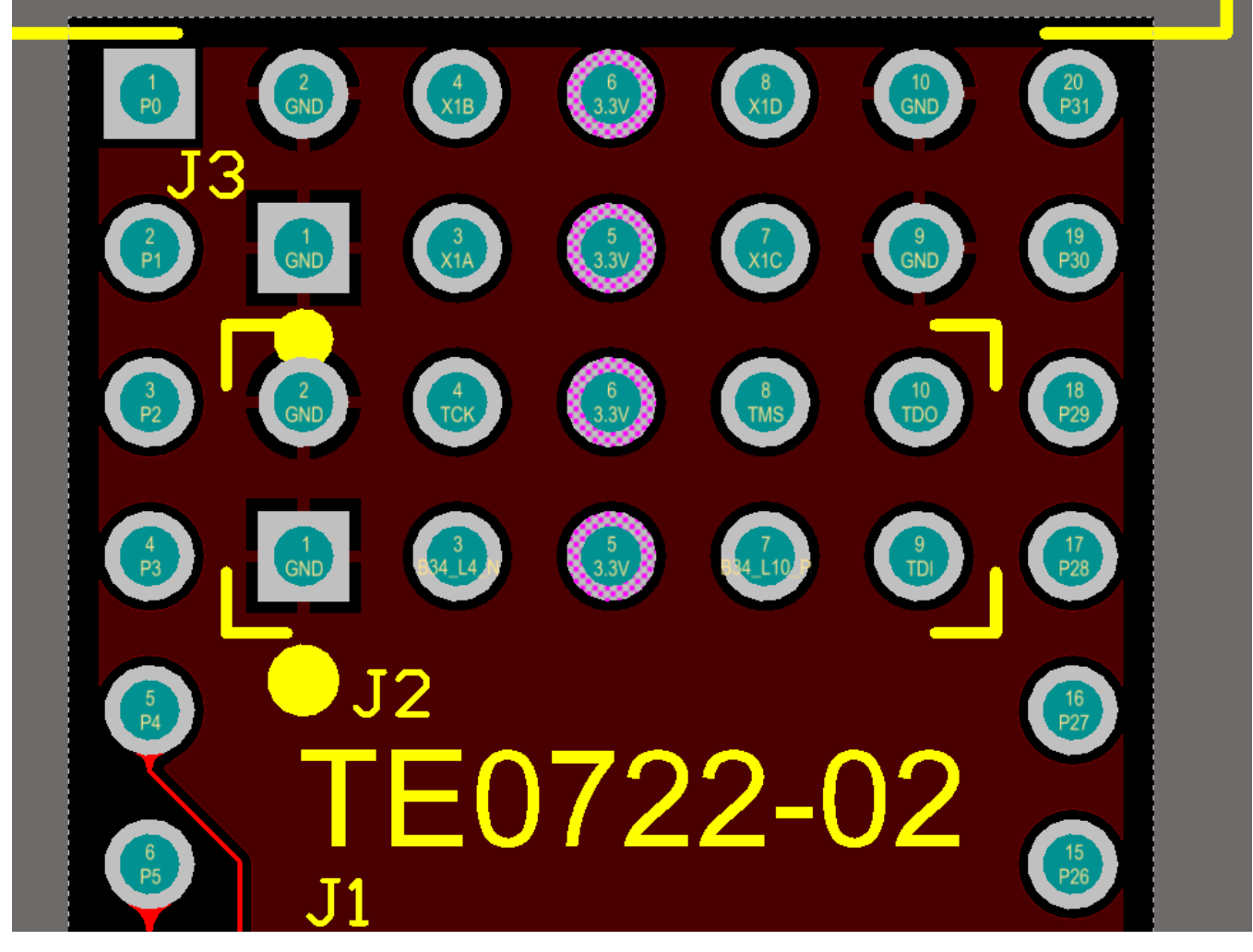

TE0722 JTAG Connector J2 -TOP view

#### **Use XMOD - Programmer**

XMOD Programmer can be used as JTAG-Programmer and UART Interface.

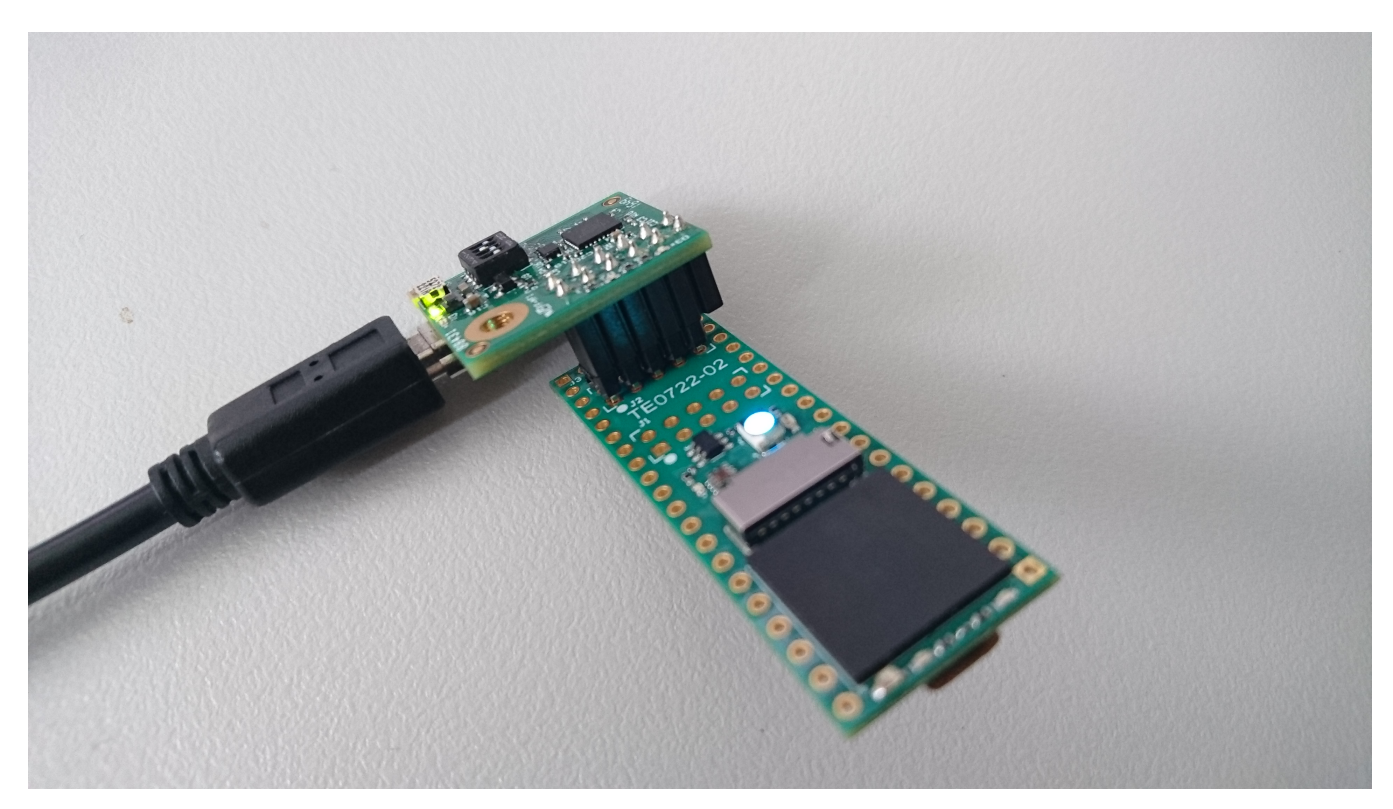

JTAG header pinout using "alternate" mapping for XMOD-FT2232 JTAG adapter. This mapping, if needed can be changed by reprogramming the XMOD-CPLD. Connect XMOD on the top side of the PCB (Side with FPGA and module name). Use XMOD Pin 1 to 10.

If TE0722 is powered via XMOD (max. ~ 100mA), use XMOD DIP-Switch:

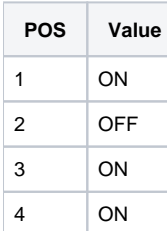

If TE0722 is powered with external 3.3V, use XMOD DIP-Switch:

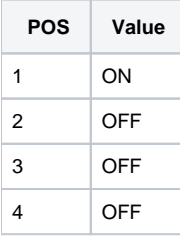

For more details and downloads see:

- [Xmod-FT2232H](#)
- [XMOD-Downloads](https://shop.trenz-electronic.de/en/Download/?path=Trenz_Electronic/XMOD)

## **Use other JTAG - Programmer**

For example Xilinx Platform Cable USB2 or Digilent XUP USB-JTAG Programming Cable.

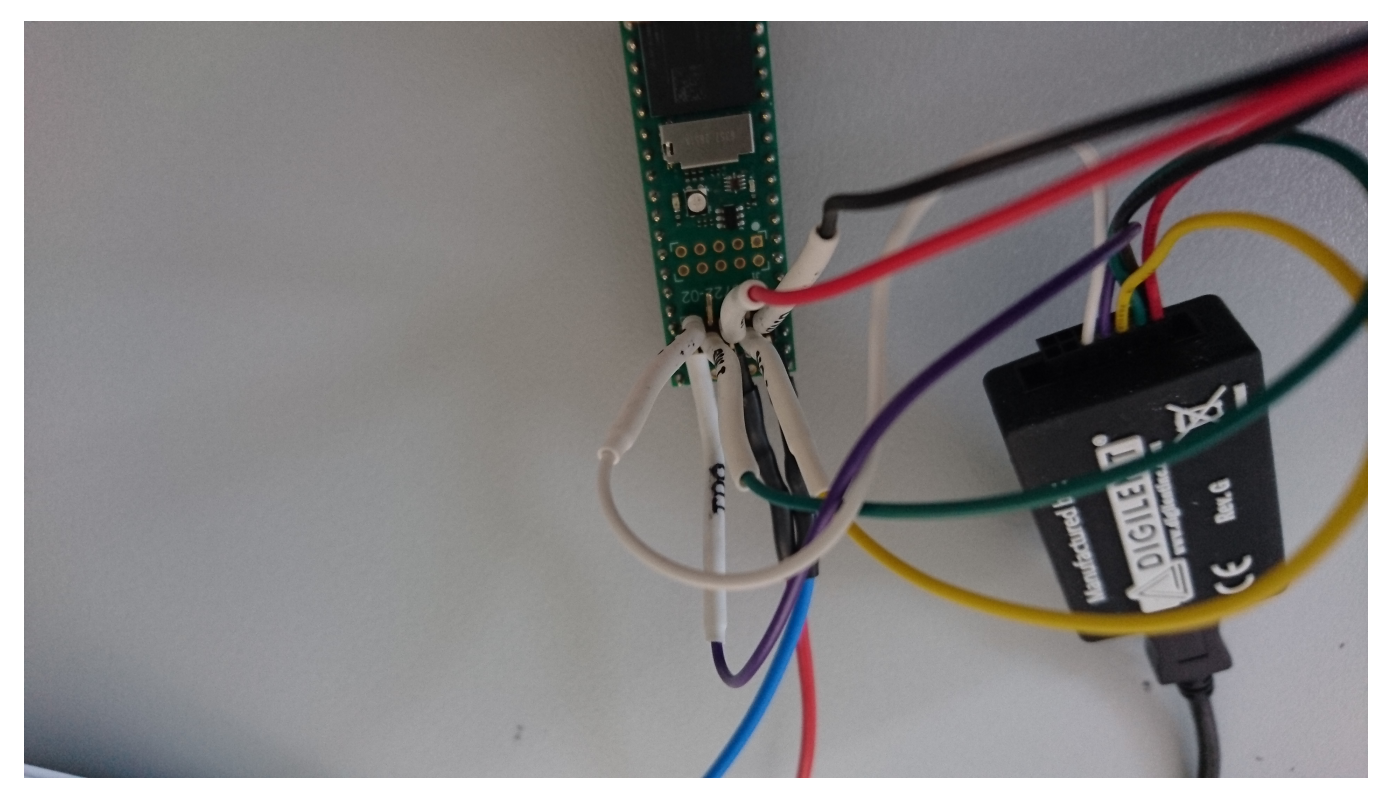

If you use a other programming cable than XMOD, TE0722 need a external 3.3V power supply. Use following connection:

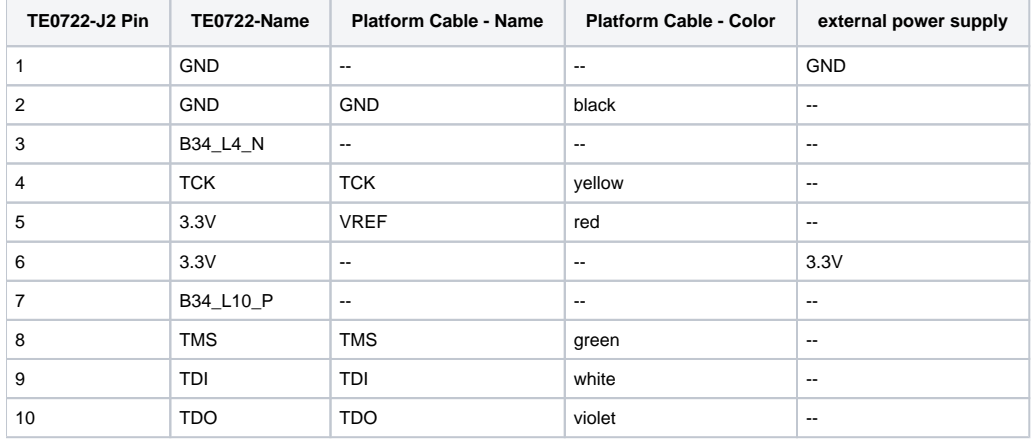